# The Transportation Problem II

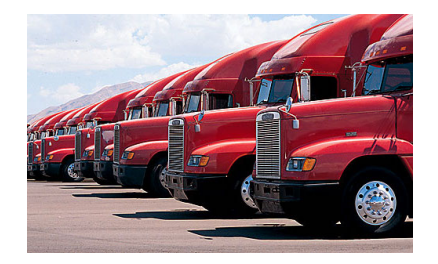

Class 33, May 8 2023

K ロ ▶ K 個 ▶ K 할 ▶ K 할 ▶ 이 할 → 이익 @

## **Handouts**

# Notes on Assignment 11

**KORKARRA ERKER SAGA** 

Galois Theory Seminar Tuesday, May 9 Warner 010

- ▶ 9:35am: Natalie Dodson. "Detangling Fiber Bundles: The Sphere and all of its Tangent Planes"
- ▶ 10:00am: Tyler Little. "A Matrix-Centric Introduction to Lie Theory"
- $\triangleright$  10:25am: Cole Helgaas. "Putting the Fun in Fundamental Group: A Not Too Deep Dive into Algebraic Topology"
- $\blacktriangleright$  10:50am: Jason Rickenbacher. "Representations of Finite Abelian Groups and the Discrete Fourier Transform"

**KORKARYKERKER POLO** 

### Advanced Mathematical Modeling Seminar Tuesday, May 9 Warner 010

- ▶ 12:30: Colin Lyman, "Comparing Fractal and Markov Models of Ion Channel Kinetics"
- $\triangleright$  12:50: Hugh Easton, "Memory and Pattern Recognition in the Abstract Neuron"
- $\blacktriangleright$  1:10: Carrie Vanty. "Discovering Classes of Excitability through Mathematical Modeling"
- $\blacktriangleright$  1:40: Payoja Adhikari, "Effect of Green Spaces on Pollution and Population"

**KORKARYKERKER POLO** 

Galois Theory Seminar Thursday, May 11 Warner 010

- ▶ 9:45am: Alex Rosario. "The Coefficients and Applications of Cyclotomic Polynomials"
- ▶ 10:10am: Abigail Nix. "Super Cyc(lotomic) Math: Exploring Cyclotomic Polynomials and Their Extensions"

**KORKARYKERKER POLO** 

▶ 10:35am: Ian Lower. "The Mess Was Useful! Classical Results from Galois Theory"

### Advanced Mathematical Modeling Seminar Thursday, May 11 Warner 010

- $\blacktriangleright$  12:15: Finn O'Connor, "Stability of Financial Systems Through Variation of Demand Elasticity"
- $\blacktriangleright$  12:35: Allie Battista, "Modeling peat/ands"
- $\triangleright$  12:55: Rishi Banerjee, "Modeling Chaos in RSV transmission using SIRS Model"
- $\blacktriangleright$  1:15: Dan Ellison, "Stability of Aeolian Sand Dunes"
- $\blacktriangleright$  1:35: Matt Brockley,"I speak for the trees!" Stage-structured modeling of municipal ash trees and Emerald Ash Borer infestation"

**KORKARYKERKER POLO** 

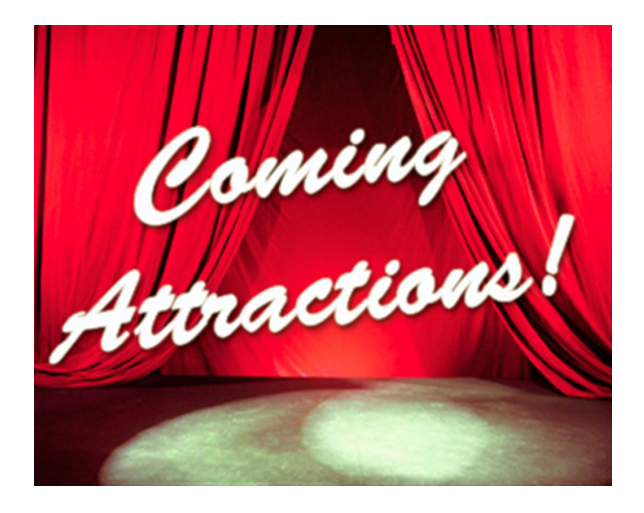

**KORK EXTERNE PROVIDE** 

### Announcements

- ▶ Second Team Project Due Friday
- ▶ Assignment 12 Due Next Monday
- ▶ Course Response Forms in Class Next Monday Bring Internet Friendly Device

K ロ ▶ K 個 ▶ K 할 ▶ K 할 ▶ 이 할 → 9 Q Q →

## Final Examination Thursday, May 18 9 AM – Noon

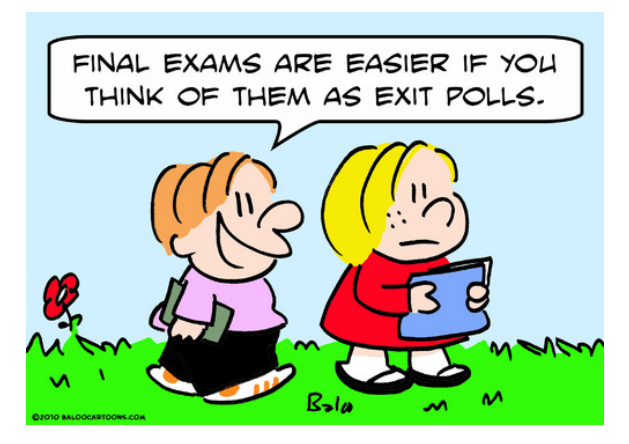

# Solving Transportation Problems

K ロ ▶ K 個 ▶ K 할 ▶ K 할 ▶ 이 할 → 9 Q Q →

A manufacturer has  $m =$  three factories at different locations  $F_1, F_2, F_3$  that ship the product to  $n =$  four warehouses in different parts of the country  $W_1, W_2, W_3, W_4$ .

She wishes to minimize the total shipping cost, while meeting the demand with the available supply.

### Shipping Costs (Thousands of Dollars Per Truckload)

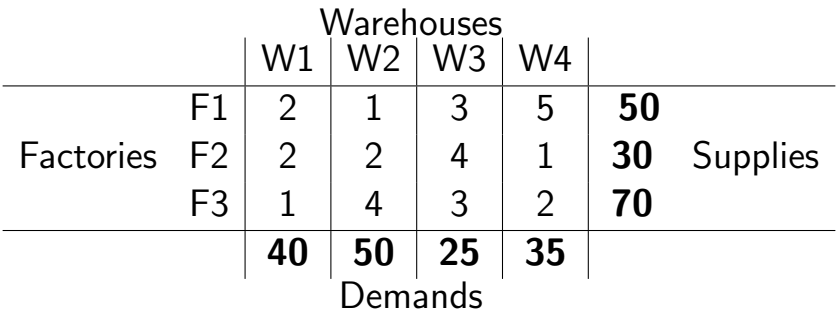

**Kロトメ部トメミトメミト ミニのQC** 

## Parameter Table

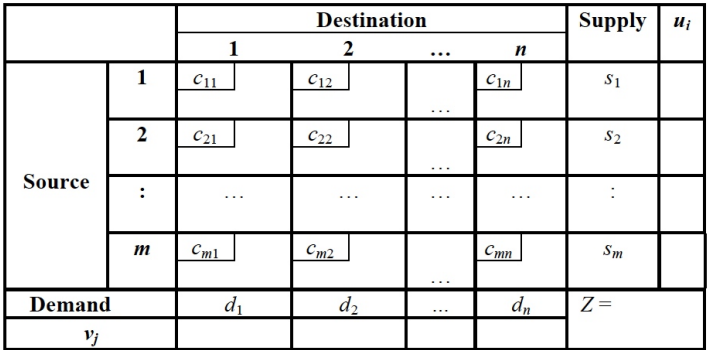

KOKK@KKEKKEK E 1990

| Warehouses     |    |    |    |    |     |
|----------------|----|----|----|----|-----|
|                | W1 | W2 | W3 | W4 |     |
| F1             |    |    | 3  | 5  | 50  |
| F <sub>2</sub> | 2  | 2  | 4  |    | 30  |
| F3             |    | 4  | 3  | ာ  | 70  |
|                | 40 | 50 | 25 | 35 | 150 |

Let  $x_{ij}$  be the number of truckloads to send from Factory  $F_i$  to Warehouse  $W_i$ 

Minimize 
$$
Z = 2x_{11} + 1x_{12} + 3x_{13} + 5x_{14} + 2x_{21} + 2x_{22} + 4x_{23} + 1x_{24} + 1x_{31} + 4x_{32} + 3x_{33} + 2x_{34}
$$
such that  
Each factory sends out all its supplies  
Each Warehouse receives its total demand.

KOKK@KKEKKEK E 1990

Minimize  $Z = 2x_{11} + 1x_{12} + 3x_{13} + 5x_{14} + 2x_{21} + 2x_{22} + 4x_{23} +$  $1x_{24} + 1x_{31} + 4x_{32} + 3x_{33} + 2x_{34}$ such that Each factory sends out all its supplies Each Warehouse receives its total demand.<br> $x_{11} + x_{12} + x_{13} + x_{14} = 50$  (A)  $x_{11} + x_{12} + x_{13} + x_{14} = 50$  $x_{21} + x_{22} + x_{23} + x_{24} = 30$  (B)  $x_{31} + x_{32} + x_{33} + x_{34} = 70$  (C)  $x_{11} + x_{21} + x_{31} = 40$  (D)  $x_{12} + x_{22} + x_{32} = 50$  (E)  $x_{13} + x_{23} + x_{33} = 25$  (F)  $x_{14} + x_{24} + x_{34} = 35$  (G)  $x_{ii} > 0, i = 1, 2, 3; i = 1, 2, 3, 4$ 

KO KA KO KERKER KONGK

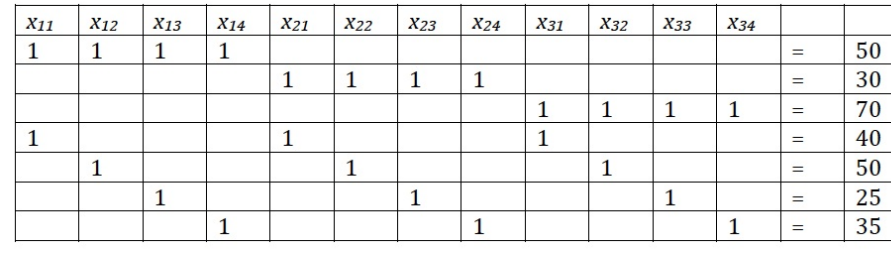

**Kロトメ部トメミトメミト ミニのQC** 

Begin with blank tableau that has row requirements (supplies) to the right and column requirements (demands) on the bottom

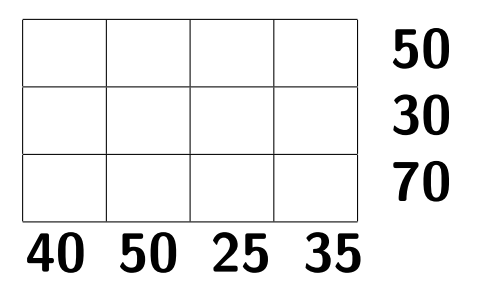

Start at Northwest corner.Enter the smaller of the supply and demand. Subtract this number from supply and demand for that factory and warehouse.

## Northwest Corner Rule: Step 1  $x_{11} = 40$

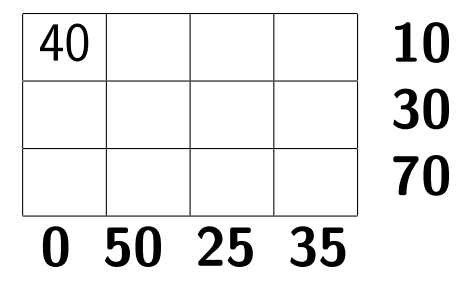

The first column constraint (D) is satisfied, but the first row constraint (A) is not.

We then move to the second cell in the first row and repeat the procedure: enter the minimum of 10 and 50 and subtract 10.

**KORKARYKERKER POLO** 

Step 2:

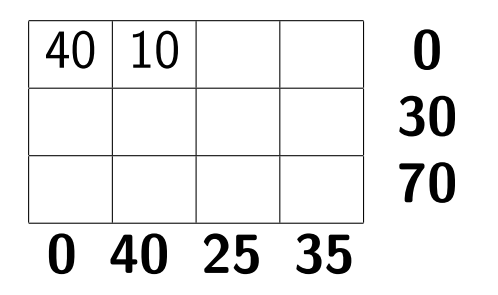

Now move to the second row and second column. Enter minimum of 40 and 30

**KORK EXTERNE PROVIDE** 

Step 3:

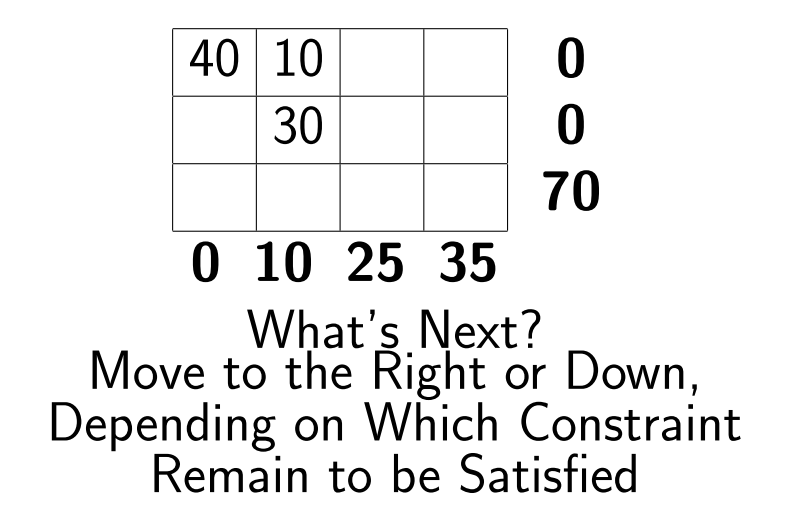

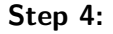

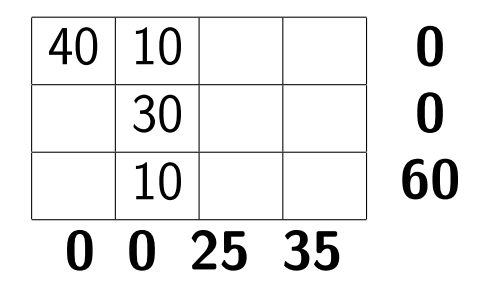

K ロ ▶ K @ ▶ K 할 ▶ K 할 ▶ ... 할 ... 900

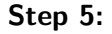

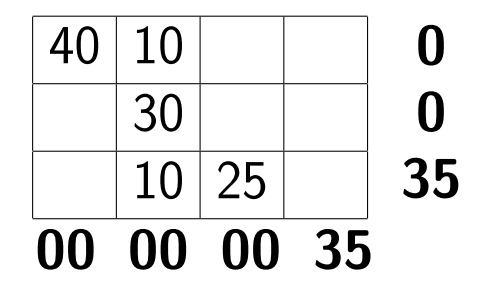

K ロ ▶ K 個 ▶ K 결 ▶ K 결 ▶ │ 결 │ K 9 Q Q

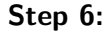

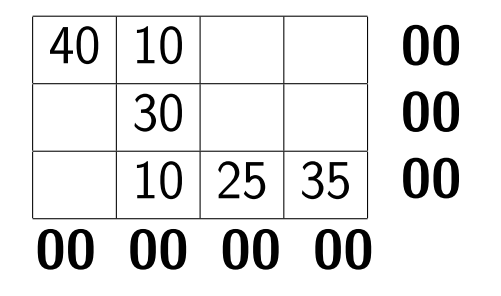

イロメ イ団メ イ君メ イ君メー

ミー  We have completed the process when all constraint requirements have been met.

The process leads to at most  $m + n - 1$  entries: After the first choice there are  $m-1$  vertical moves and  $n - 1$  horizontal moves for a total of  $1 + (m - 1) + (n - 1) = m + n - 1$  entries corresponding to a basic feasible solution.

We need  $m + n - 1$  entries to have a **basic** feasible solution

**KORKAR KERKER SAGA** 

# **DEGENERACY** What Happens if We Have Fewer Than  $m + n - 1$  Entries?

**KORKAR KERKER SAGA** 

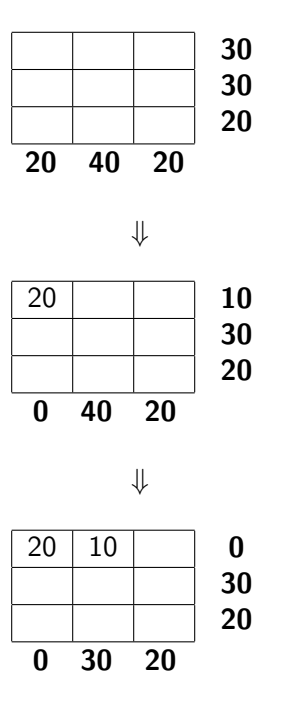

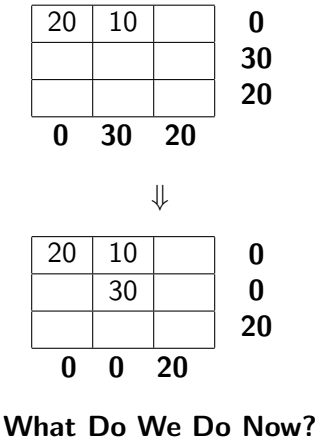

⇓  $20 \mid 10$ 30 20  $0(30)$  $0(30)$ 0 ( 30 ) 00 00 00 20 40 20

イロト イ母 トイミト イミト ニヨー りんぺ

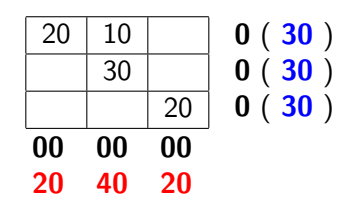

The Northwest Corner Rule gave us only four positive variables instead of five.

The difficulty arose when we placed  $x_{22} = 30$  since both row and column requirements were satisfied simultaneously.

Solution: Place a zero in either the  $x_{23}$  or  $x_{32}$  cell

**KORKARYKERKER POLO** 

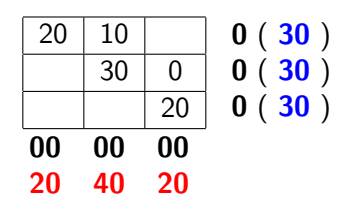

**Kロトメ部トメミトメミト ミニのQC** 

Northwest Corner Rules Gives Basic Feasible Initial Solution Without Considering Shipment Costs Therefore, Probably Not Optimal

Vogel's Approximation Method (Discussed in H & L) Does Pay Attention To Costs Often Yields Optimal or Near Optimal Solutions

> Our Example: Northwest Corner Rule: 335 Vogel's Method: 205

> > 4 0 > 4 4 + 4 = + 4 = + = + + 0 4 0 +

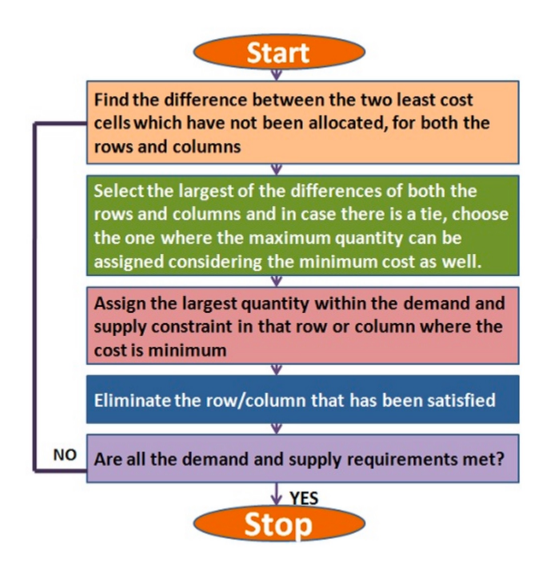

**KORK EXTERNE PROVIDE** 

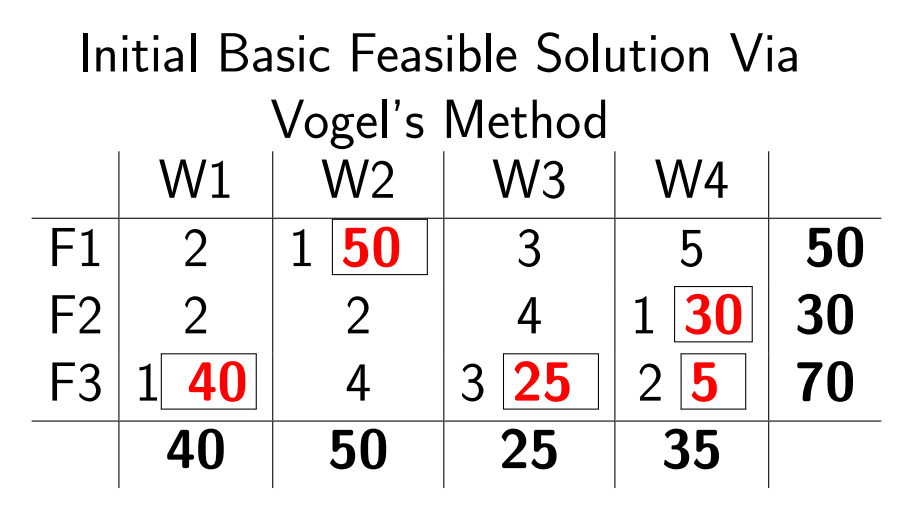

Objective Function Value For This Basic Feasible Solution Is 205

### Initial Basic Feasible Solution via Northwest Corner Rule

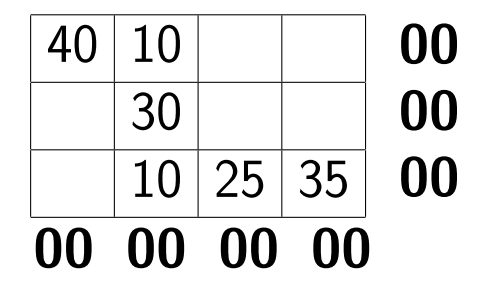

イロト イ母 トイミト イミト ニヨー りんぺ

Generating Another Basic Feasible Solution:

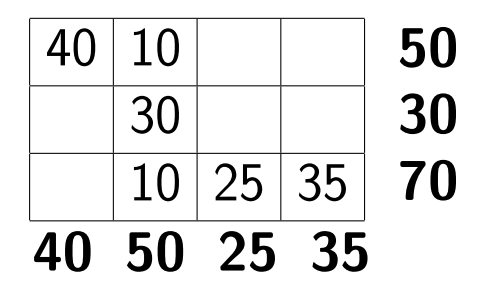

Take any empty cell (one where  $x_{ii} = 0$ . We will make it positive and reduce some other cell to 0.

**KORKARYKERKER POLO** 

### Loop Tracing:

Place a symbol y in an empty cell. Trace out a loop of alternate positive and negative **basic cells** to the empty cell. Alternate legs of the path must be perpendicular to each other and no more than two basic cells may be connected in any row or column. Consider

the cell with  $y$  a positive cell.

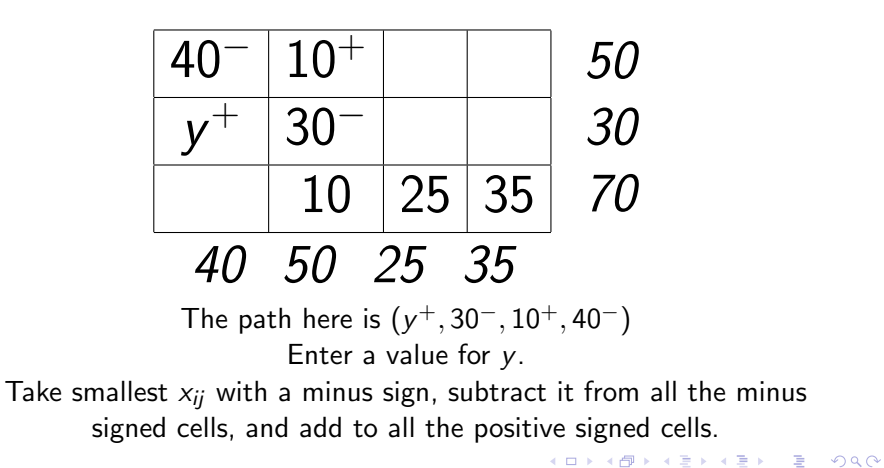

### A New Basic Feasible Solution:

Subtract 30 from 40 and 30, add 30 to 10, make y 30.

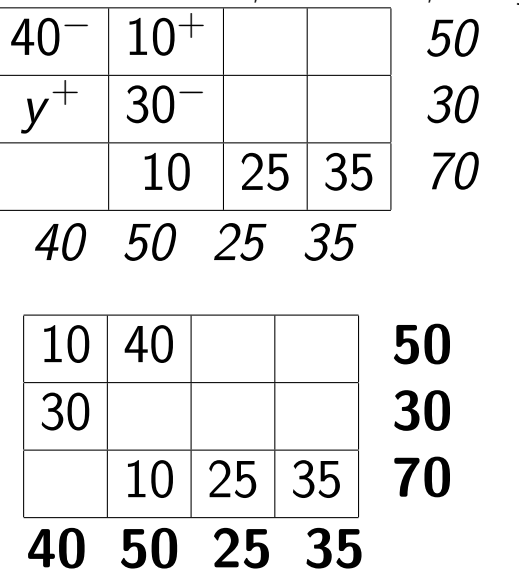

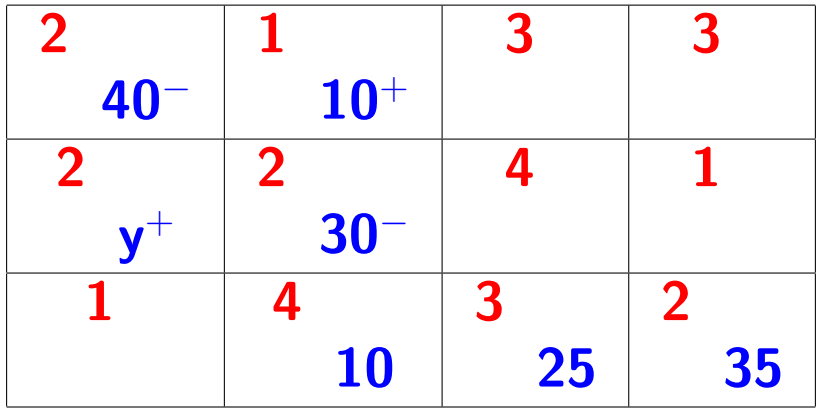

Effect on Cost (per unit):  $+2 -2 +1 -2 = -1$  per unit shipped Making  $x_{21}$  basic would decrease total cost by \$30.

K ロ > K 個 > K 로 > K 로 > - 로 - K Q Q Q

Alternative Loop:

<span id="page-37-0"></span>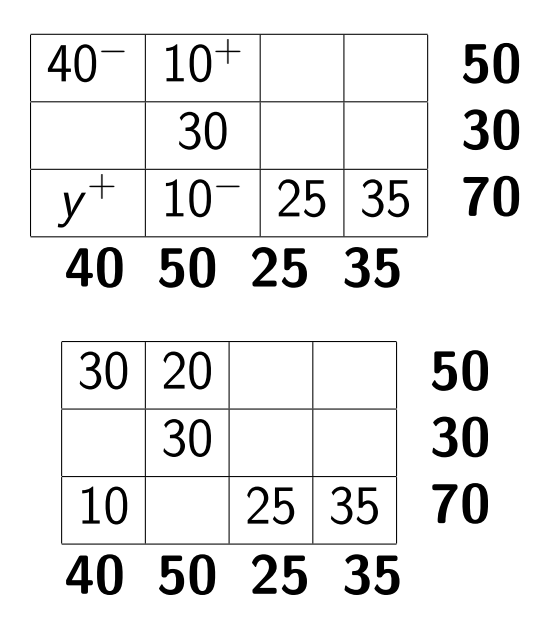

<span id="page-38-0"></span>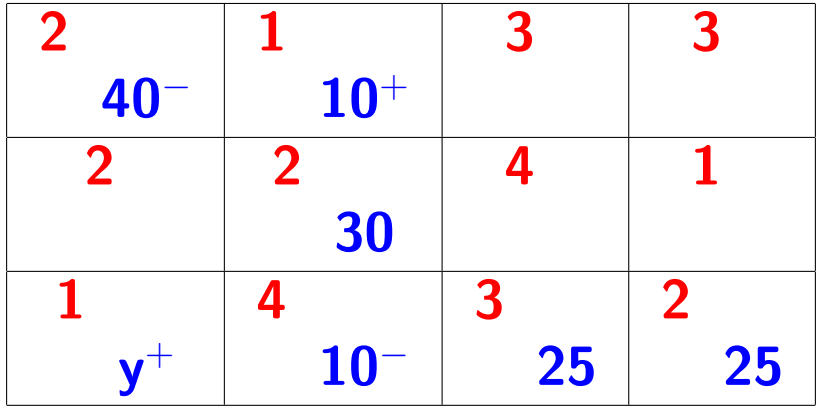

Effect on Cost (per unit):  $+1 - 4 + 1 - 2 = -4$ 

Making  $x_{31}$  basic would decease total cost by  $(-4)(10) = 40$  $(-4)(10) = 40$  $(-4)(10) = 40$  $(-4)(10) = 40$  $(-4)(10) = 40$ [.](#page-38-0) One More Alternative Loop:

<span id="page-39-0"></span>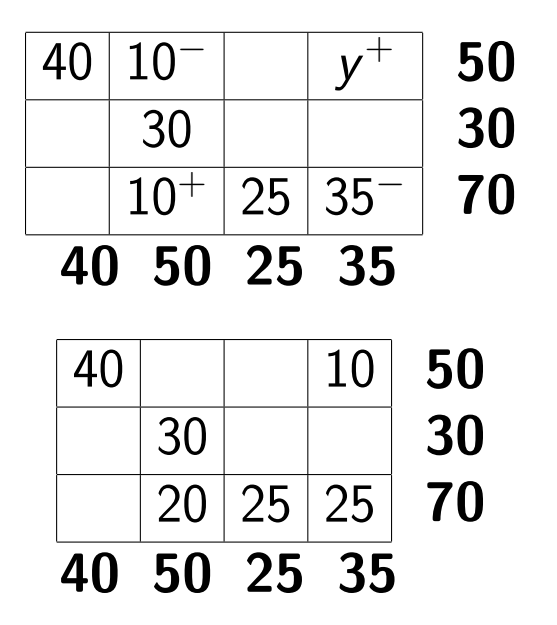

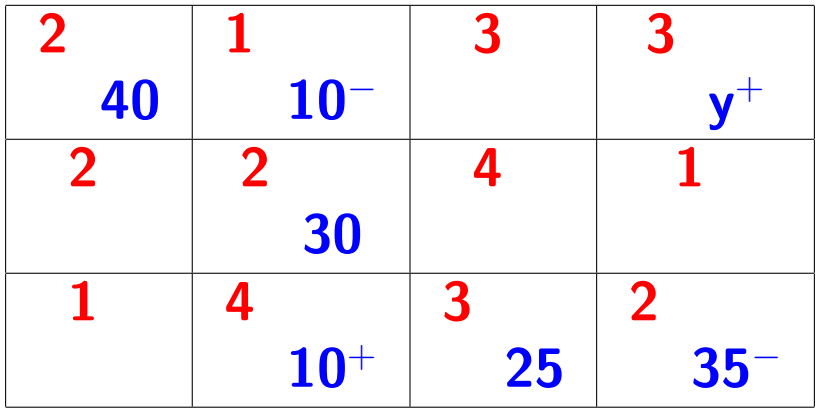

Effect on Cost (per unit):  $+3 - 1 + 4 - 2 = 6$ Making  $x_{14}$  basic would increase total cost!

Improving A Basic Feasible Solution Use an Iterative Procedure Like the Simplex Method to Decrease the Value of the Objective Function

$$
z = \sum_{i=1}^m \sum_{j=1}^n c_{ij} x_{ij}
$$

Next solution will produce

$$
\bar{z}=z+y_it_{ij}
$$

where  $t_{ii}$  are **reduced costs** in the same alternating positive and negative cell path used to calculate the

**KORKAR KERKER SAGA** 

# To Decrease the Objective Function, We Only Consider  $t_{ij}$ 's Which Are Negative. We Choose the Most Negative Of These.

But How Do We Calculate  $t_{ii}$  ? f

**KOD KOD KED KED E VOOR** 

### Initial Basic Feasible Solution via Northwest Corner Rule

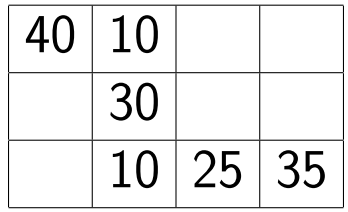

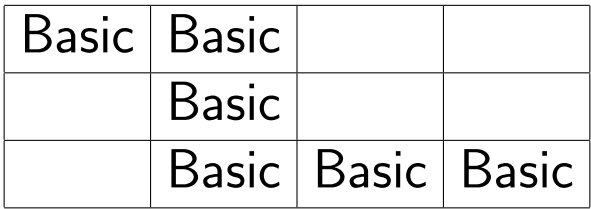

KOKK@KKEKKEK E 1990

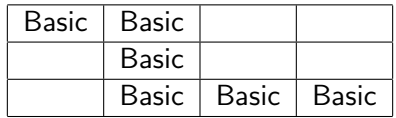

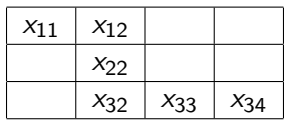

Shipping Costs (Thousands of Dollars Per Truckload)

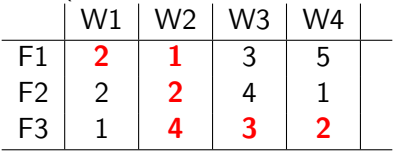

K ロ K K 레 K K B K X B K Y A C K H C H D A C K

We introduce a new set of variables 
$$
u_i
$$
 and  $v_j$  by  
\n
$$
u_i + v_j = c_{ij}
$$
\n
$$
u_1 + v_1 = c_{11} = 2
$$
\n
$$
u_1 + v_2 = c_{12} = 1
$$
\n
$$
u_2 + v_2 = c_{22} = 2
$$
\n
$$
u_3 + v_2 = c_{32} = 4
$$
\n
$$
u_3 + v_3 = c_{33} = 3
$$
\n
$$
u_3 + v_4 = c_{34} = 2
$$

We have 6 linear equations in 7 unkowns In general, there will be  $m + n - 1$  equations in  $m + n$ unknowns. Set  $u_1 = 0$ :  $u_1 = 0$   $v_1 = 2$  $u_2 = 1$   $v_2 = 1$ 

 $u_3 = 3$   $v_3 = 0$ 

 $v_4=-1$ 

**KORKARYKERKER POLO** 

 $u_i$  = multiple of the original row *i* that has been subtracted (directly or indirectly) from the original objective function row by the simplex method during all the iterations leading to the current simplex tableau.

 $v_i$  = multiple of the original row  $m + i$  that has been subtracted (directly or indirectly) from the original objective function row by the simplex method during all the iterations leading to the current simplex tableau.

4 0 > 4 4 + 4 = + 4 = + = + + 0 4 0 +

We now compute the  $t_{ij}$  to show how to simplify their calculation. We calculate an alternative positive and negative path of costs for each nonbasic cell.

$$
t_{13} = c_{13} - c_{33} + c_{32} - c_{12}
$$
\n
$$
t_{14} = c_{14} - c_{34} + c_{32} - c_{12}
$$
\n
$$
t_{21} = c_{21} - c_{11} + c_{12} - c_{22}
$$
\n
$$
t_{23} = c_{23} - c_{33} + c_{32} - c_{22}
$$
\n
$$
t_{24} = c_{24} - c_{34} + c_{32} - c_{22}
$$
\n
$$
t_{31} = c_{31} - c_{11} + c_{12} - c_{32}
$$
\nThe  $t_{ij}$  give the change in the objective function for one unit of  $x_{ij}$ , if  $y_i = 1$  in  $\bar{z} = z + y_i t_{ij}$ . They play the same role as the entries of

the objective function row of the simplex tableau.

Substitute 
$$
c_{ij} = u_i + v_j
$$
 into these equations  
\n
$$
t_{13} = c_{13} - c_{33} + c_{32} - c_{12}
$$
\n
$$
t_{13} = c_{13} - u_3 - v_3 + u_3 + v_2 - u_1 - v_2
$$
\n
$$
t_{13} = c_{13} - (u_1 + v_3)
$$
\n
$$
\text{similarly}
$$
\n
$$
t_{14} = c_{14} - (u_1 + v_4)
$$
\n
$$
t_{21} = c_{21} - (u_2 + v_1)
$$
\n
$$
t_{23} = c_{23} - (u_2 + v_3)
$$
\n
$$
t_{24} = c_{24} - (u_2 + v_4)
$$
\n
$$
t_{31} = c_{31} - (u_3 + v_1)
$$

# In general,  $t_{ij} = c_{ij} - (u_i + v_j)$

K ロ ▶ K 個 ▶ K 할 ▶ K 할 ▶ 이 할 → 9 Q Q →

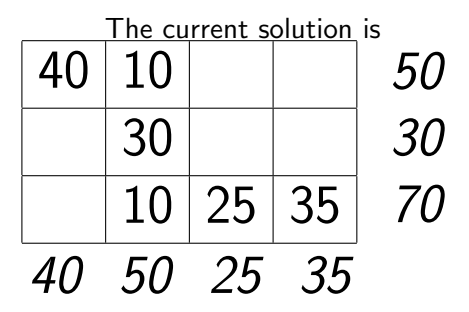

The value of the objective function is

 $z = c_{11}x_{11} + c_{12}x_{12} + c_{22}x_{22} + c_{32}x_{32} + c_{33}x_{33} + c_{34}x_{34} = 2(40) +$  $1(10) + 2(30) + 4(10) + 3(25) + 2(25) = 335.$ 

**KORK EXTERNE PROVIDE** 

Using 
$$
t_{ij} = c_{ij} - (u_i + v_j)
$$
  
\n $t_{13} = c_{13} - u_1 - v_3 = 3 - 0 - 0 = 3$   
\n $t_{14} = c_{14} - u_1 - v_4 = 5 - 0 + 1 = 6$   
\n $t_{21} = c_{21} - u_2 - v_1 = 2 - 1 - 2 = -1$   
\n $t_{23} = c_{23} - u_2 - v_3 = 4 - 1 - 0 = 3$   
\n $t_{24} = c_{24} - u_2 - v_4 = 1 - 1 + 1 = 1$   
\n $t_{31} = c_{31} - u_3 - v_1 = 1 - 3 - 2 = -4$ 

The negative  $t_{ii}$  are  $t_{21}$  and  $t_{31}$ . The most negative value is -4. We will let  $x_{31}$  enter the basis and take on a positive value by the loop method.

We take the loop path  $(x_{31}^+,10^-,10^+,40^-)$ 

K ロ ▶ K 個 ▶ K 할 ▶ K 할 ▶ 이 할 → 9 Q Q →

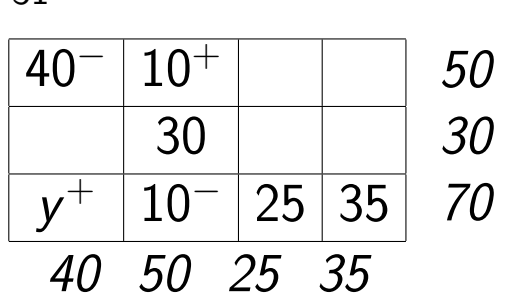

K ロ ▶ K 個 ▶ K 결 ▶ K 결 ▶ │ 결 │ K 9 Q Q

## $x_{31}$  Will Enter The Basis:

## Our New Solution Is

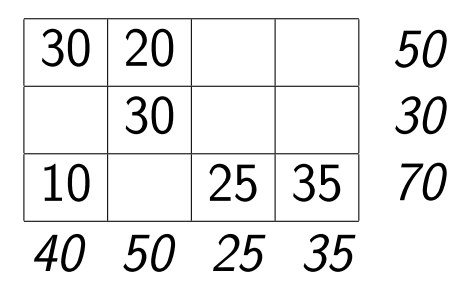

The new value for the objective function is  $z = 2(30) + 1(20) + 2(30) + 1(10) + 3(25) + 2(35) =$ 295, smaller than the preceding value of 335. Note:  $\overline{z} = z + (10)(t_{31}) = 335 + (10)(-4) = 295$ 

KO KA KO KERKER KONGK

#### Are Any of the New  $t_{ii}$ 's Negative?  $u_1 + v_1 = c_{11} = 2$  $u_1 + v_2 = c_{12} = 1$  $u_2 + v_2 = c_{22} = 2$  $u_3 + v_1 = c_{31} = 1$  $u_3 + v_3 = c_{33} = 3$  $u_3 + v_4 = c_{34} = 2$ which leads to  $\begin{array}{cc} u_2=1 & v_2=1 \ u_1=-1 & v_2=4 \end{array}$  $u_1 = 0$   $v_1 = 2$  $u_3 = -1$   $v_3 = 4$  $v_4 = 3$

Computing the  $t_{ii}$  for cells not in the basic solution yields  $t_{13} = 3 - 0 - 4 = -1$  $t_{14} = 5 - 0 - 3 = 2$  $t_{21} = 2 - 1 - 2 = -1$  $t_{23} = 4 - 1 - 4 = -1$  $t_{24} = 1 - 1 - 3 = -3$   $t_{32} = 4 + 1 - 1 = 4$  $t_{24}$  is the most negative so  $x_{24}$  will enter the basis.

**ALL ASSAULTS AND A START OF START AND A** 

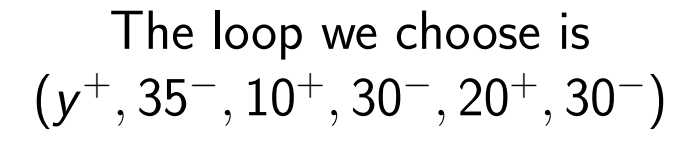

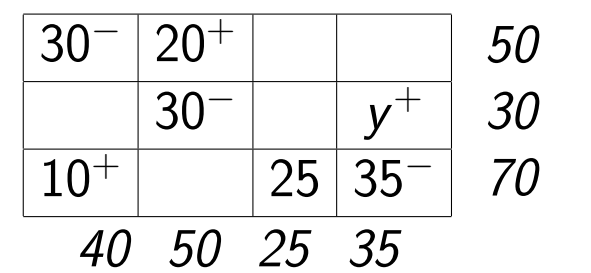

**KORK EXTERNE PROVIDE** 

## Our New Solution is

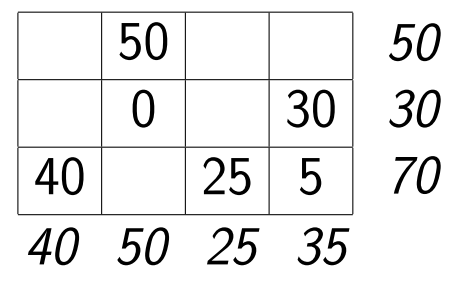

The new value for the objective function is  $z = 295 - (30)(3) = 205$ , smaller than the preceding value of 295.

**KORK EXTERNE PROVIDE** 

### Are We Done Yet?

Recompute  $u_i$  and  $v_j$  and find new values of  $t_ij$ 

$$
\begin{array}{c|c} u_1 = 0 & v_1 = -1 \\ u_2 = 1 & v_2 = 1 \\ u_3 = 2 & v_3 = 1 \\ v_4 = 0 & \end{array}
$$

$$
\begin{array}{l|l} t_{11}=2-0+1=3 & t_{21}=2-1+1=2 \\ t_{13}=3-0-1=2 & t_{23}=4-1-1=2 \\ t_{14}=5-0-0=5 & t_{32}=4-2-1=1 \end{array}
$$

All the nonbasic  $t_{ij}$ 's are positive. We have reached an optimal solution.

### Simplex Transportation Algorithm

- 1. Find an initial basic feasible solution using the Northwest Corner (or Vogel) rule.
- 2. Calculate the  $u_i$  and  $v_j$  from the equation  $u_i+v_j=c_{ij}$  for those  $x_{ii}$  in the current **basic** feasible solution.
- 3. Using the  $u_i$  and  $v_i$  calculated in Step 2, calculate  $t_{ii}$  for each nonbasic cell of the tableau.
- 4. If all  $t_{ii} \geq 0$ , the current solution is optimal.
- 5. If one or more  $t_{ii} < 0$ , then choose the most negative one and pick the corresponding  $x_{ii}$  to become positive in the new solution.
- 6. Calculate the new solution by find the alternating sign path using the cells in the current basic feasible solution and recalculating all  $x_{ii}$ .
- 7. Return To Step 2.

## Demand  $\neq$  Supply?

### If Demand Exceeds Supply,

- $\blacktriangleright$  Create an additional dummy row.
- $\blacktriangleright$  Any amount shipped from this row in the optimal solution will mean that these parts of the demands cannot be satisfied.

### If Supply Exceeds Demand,

- $\blacktriangleright$  Create an additional dummy column.
- $\blacktriangleright$  Use it to handle the amount that will not be shipped to an actual definition.
- **In Assume any costs**  $c_{ii}$  **in any dummy row or** column are 0.।<br>ଏଠାତ ∰ାଏ ଏ≘ ଏକ ଏକ ଏବ